# Color (colour) **Chapter 6** *Digital Multimedia, 2nd edition*

# • Color is how our eyes perceive and the 10 nm. different forms of  $\frac{1}{\frac{2}{3}}$   $\frac{100 \text{ nm}}{10 \text{ nm}}$ <br>
energy. energy. What is color?  $\frac{10^{-5} \text{ nm}}{10^{-4} \text{ nm}}$

• Energy moves in |1000 µm = 1 mm the form of waves.

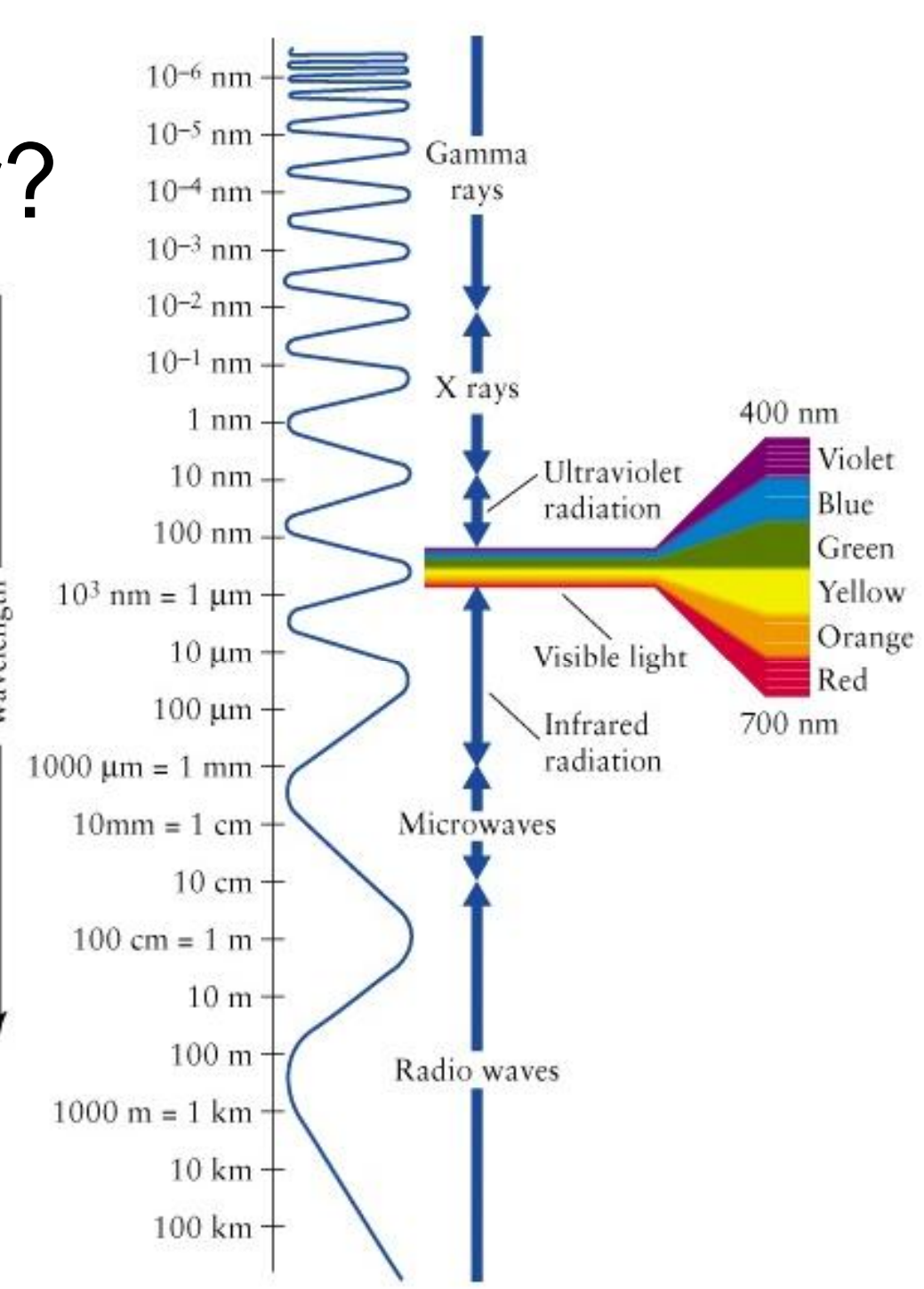

#### What is a wave?

- Think of a fat guy (Dr. Breimer) doing a cannonball into a pool.
- The incredible energy created by my fat ass hitting the water is transfer and dispersed into the pool in the form of a wave

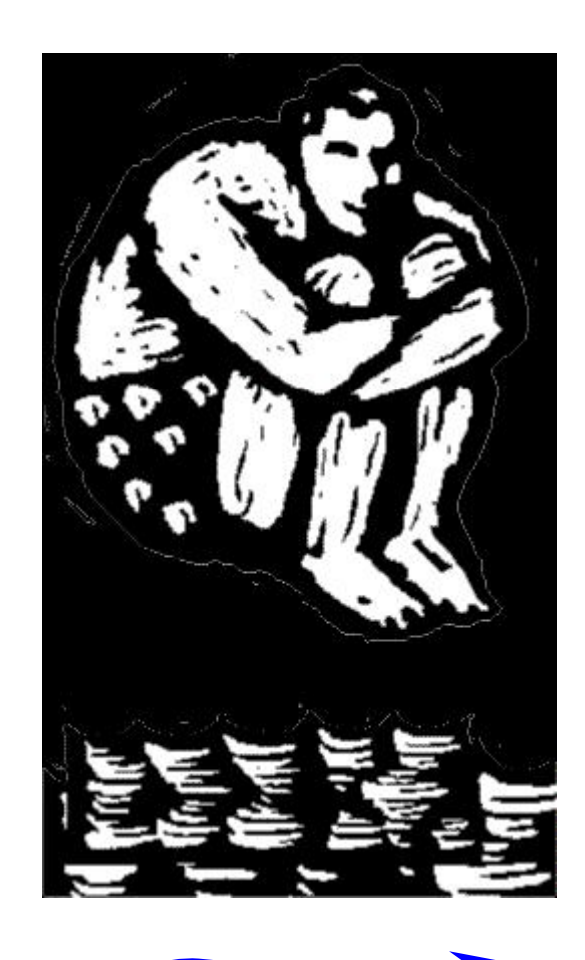

#### Why does energy move in waves?

- I don't f<sup>\*\*\*</sup>ing know. Are you 4-years old? you have to ask a million stupid questions?
- Seriously, there is some complex physics behind the reason, but here is a simple way to explain it….

#### hy does energy move in waves?

How does a snake move without legs? **A: By going "swish swish"** • Similarly, the "swish swish" of a wave allows energy to move even in a vacuum.

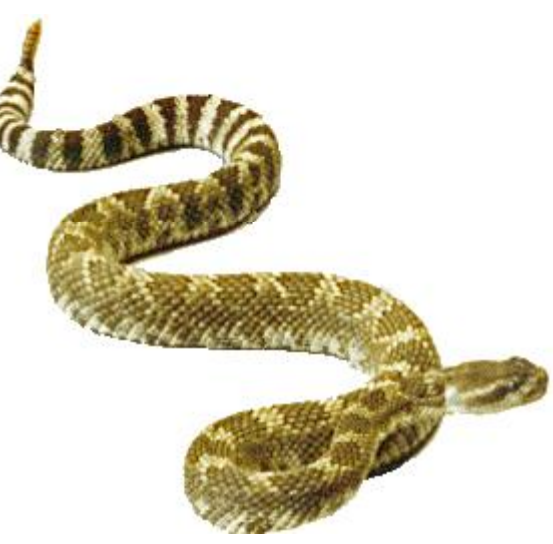

# Why does energy need to move anyway?

• To get a 40oz beverage from the liquor store

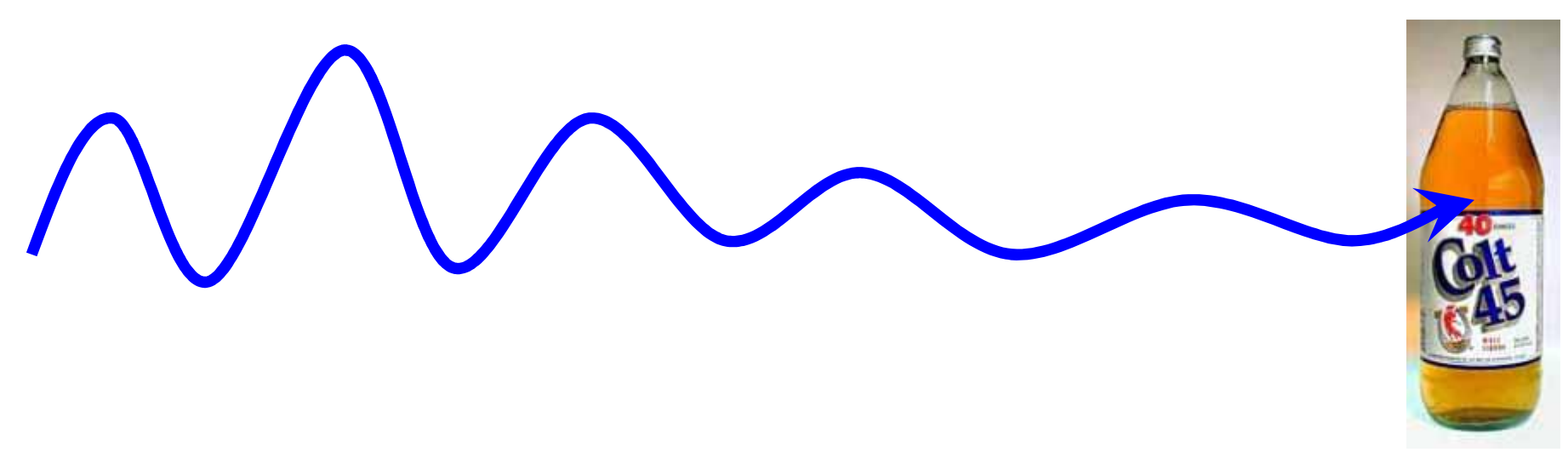

#### Where were we anyhow?

- Light is a form of energy that travels in a wave pattern.
- The length of the wave can vary

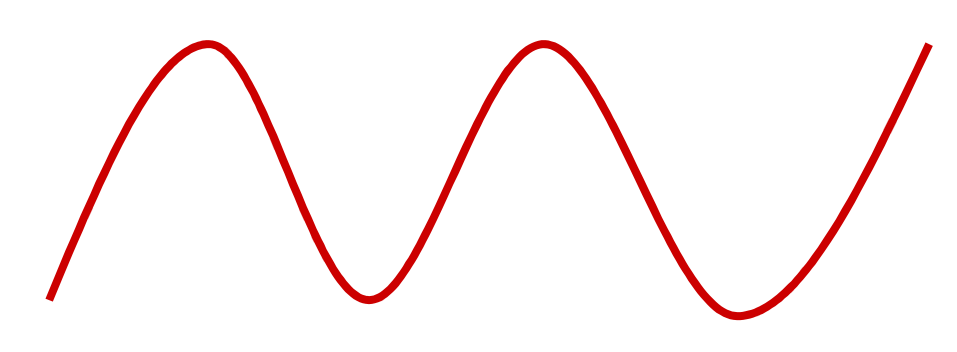

- Short wavelength Long wavelength
	-

#### The Human Eye…

- has Cones and Rods (like nerves) that can detect different wavelengths of light…
- and send signals to the brain.

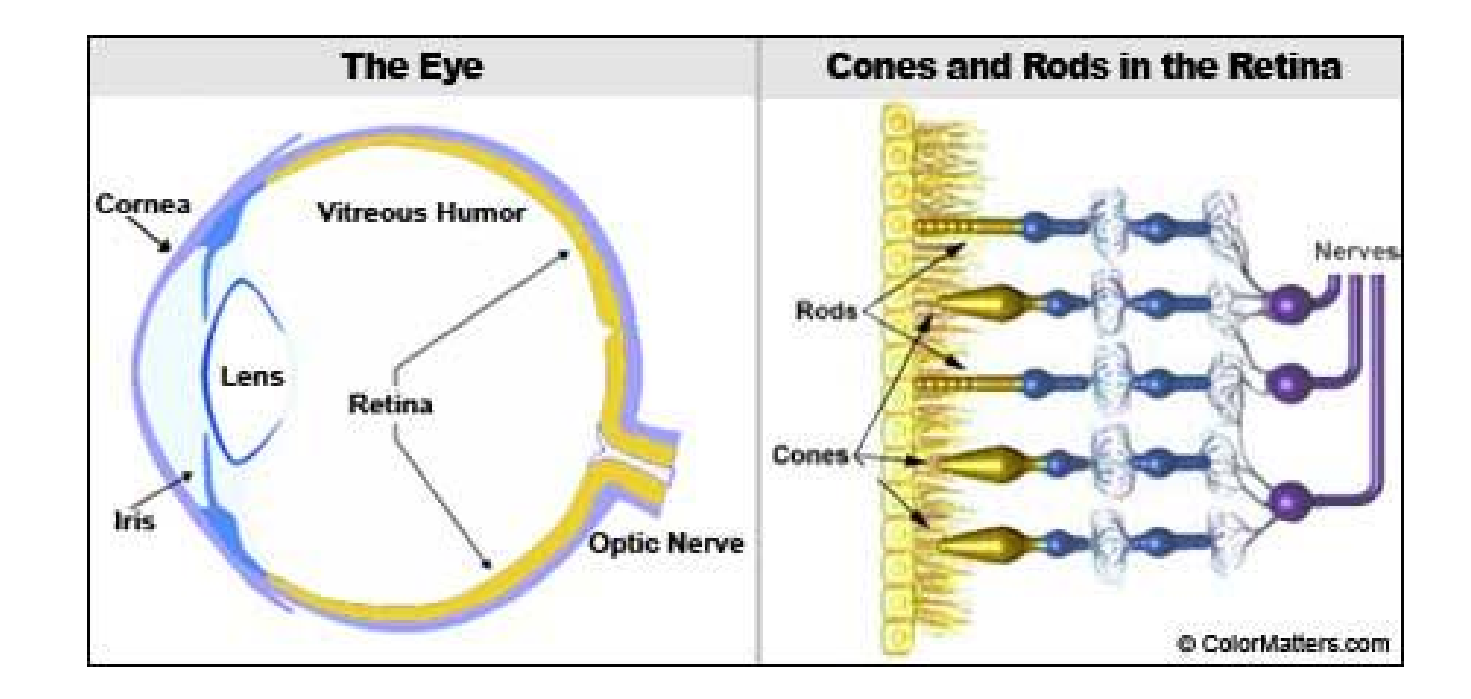

# Visible Energy  $\frac{10^{-5} \text{ nm}}{10^{-4} \text{ nm}}$   $\approx$   $\frac{G_\text{amma}}{10^{-3} \text{ nm}}$

- We can only see  $\parallel$   $10^{-1}$  nm a very limited range of wave  $\frac{1}{\frac{2}{3}}$   $\frac{100 \text{ nm}}{10 \text{ nm}}$ <br>lengths.  $\frac{1}{\frac{2}{3}}$   $\frac{103 \text{ nm} = 1 \text{ µm}}{100 \text{ µm}}$ lengths.
- What would it be 1 1000 µm = 1 mm. like if we could  $\left| \begin{array}{c} 10 \text{mm} = 1 \text{ cm} \\ 10 \text{ cm} \end{array} \right|$ see microwaves?

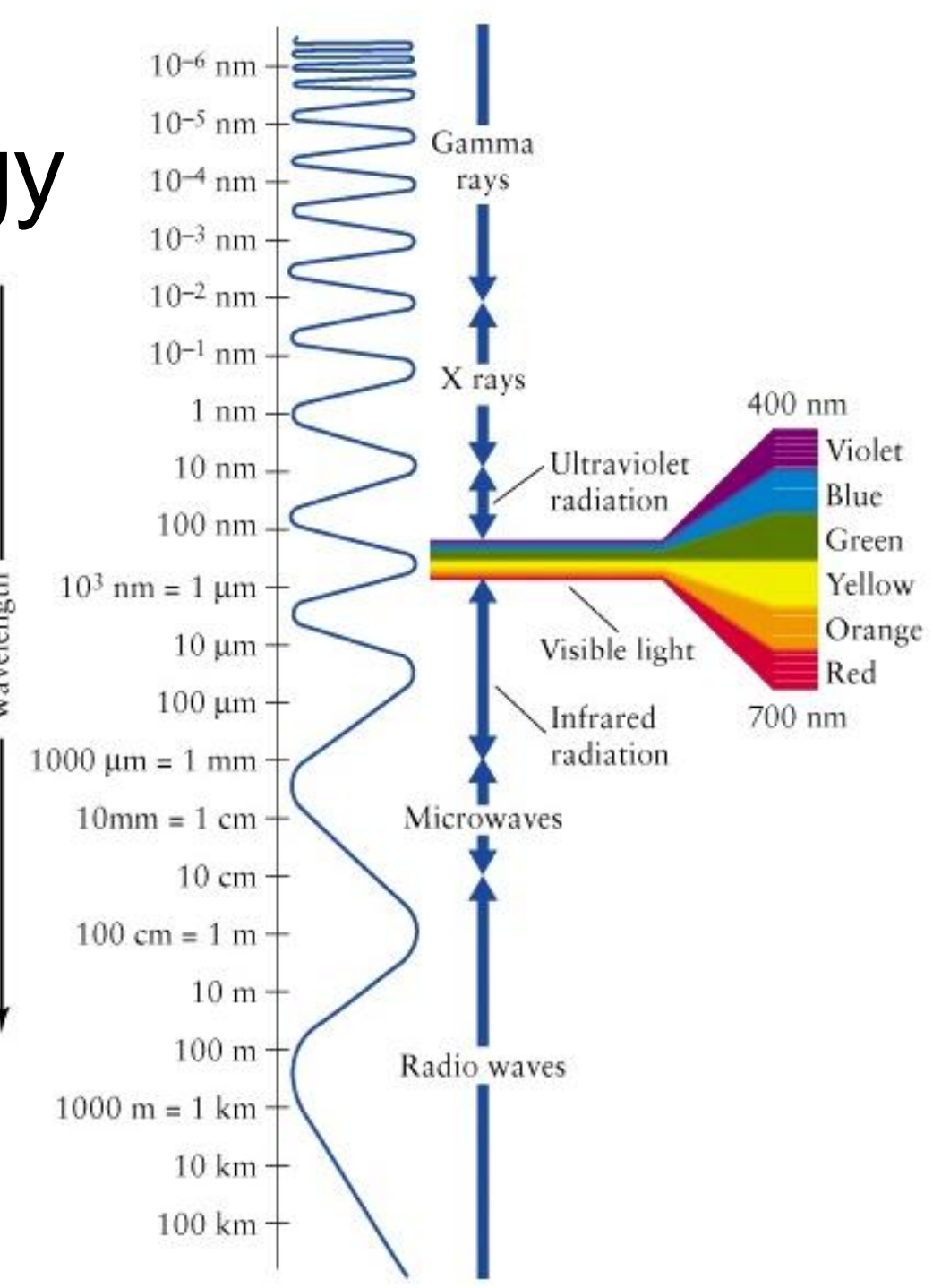

#### What microwaves might look like

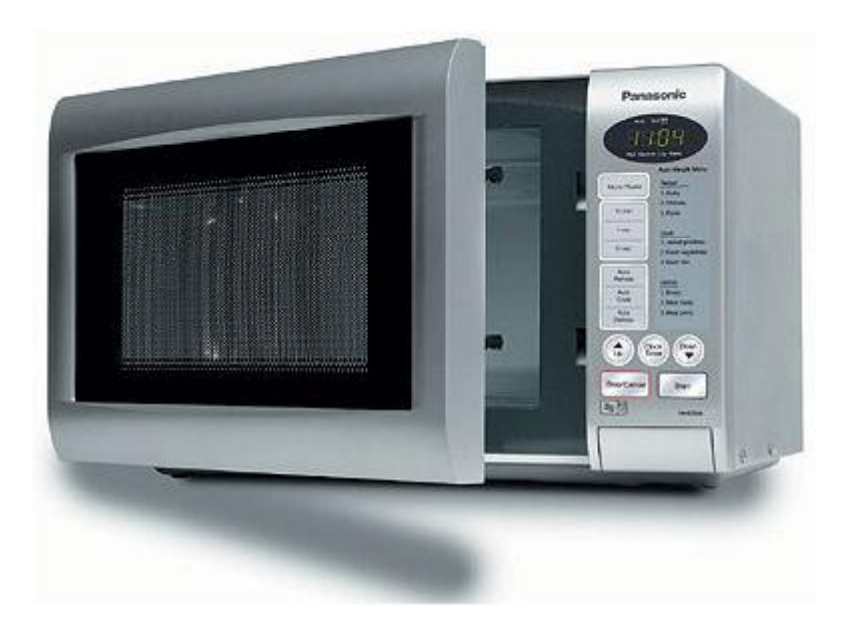

## Spectrum of visible light

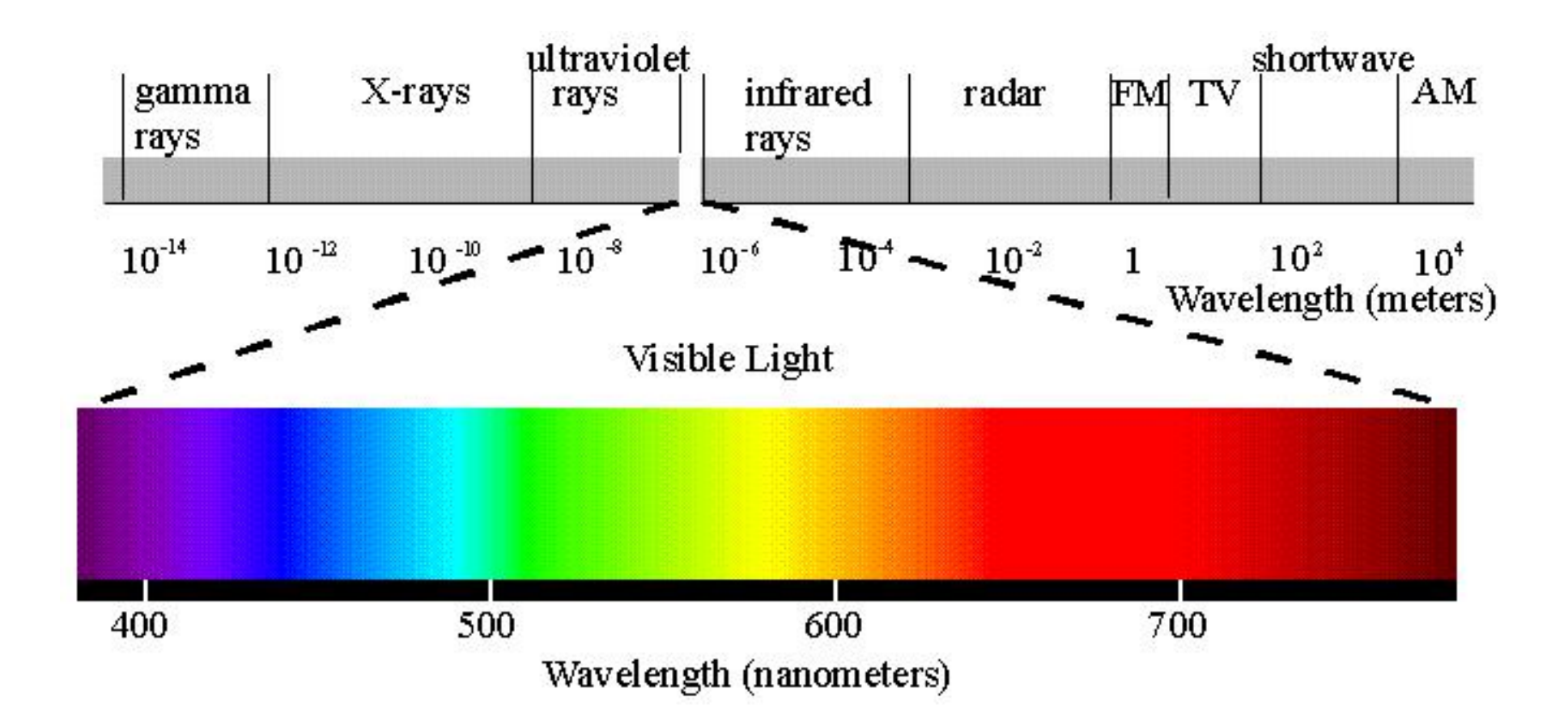

## What is your favorite color?

- Can you guess mine? – Infared
- My son's favorite color is yellow, red, black, white, blue, purple, brown (poop color), khaki (light poop color), and orange.
	- This is his way of saying he hates pink

#### *Tristimulus Theory*

• Any color can be produced by mixing different amounts of three additive primaries

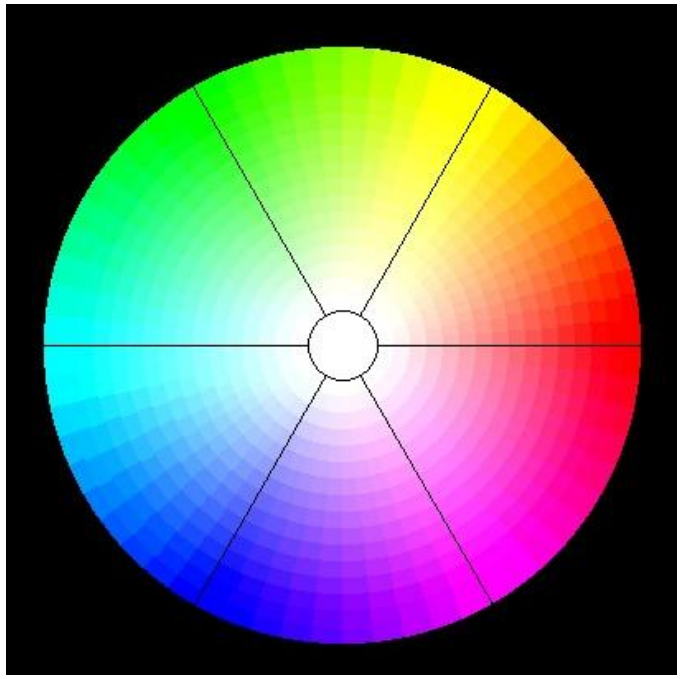

#### How do TVs and Computer Monitors create color?

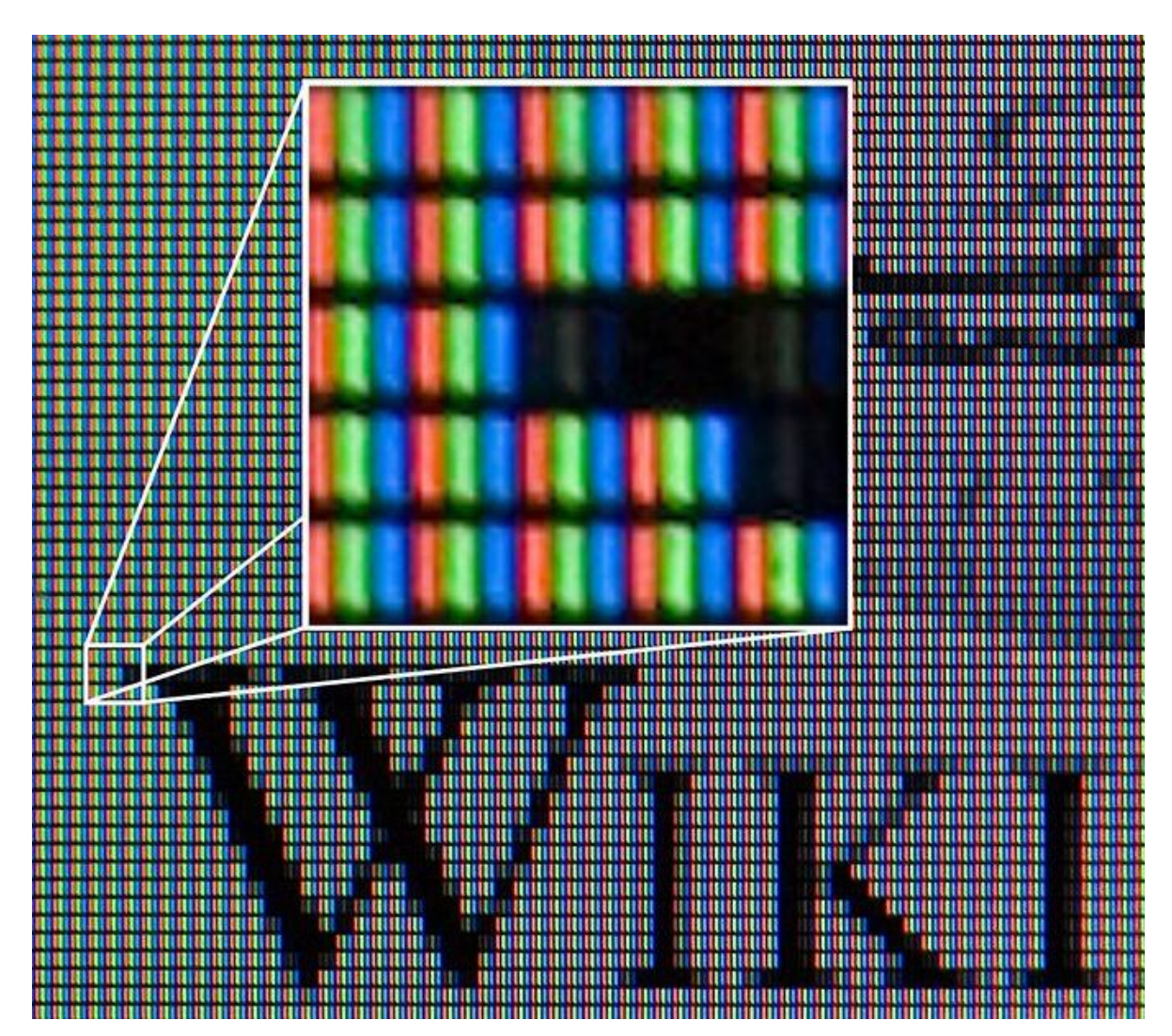

#### How do TVs and Computer Monitors create color?

- The same way our eyes detect color.
- By mixing the three wavelengths your eyes can detect.

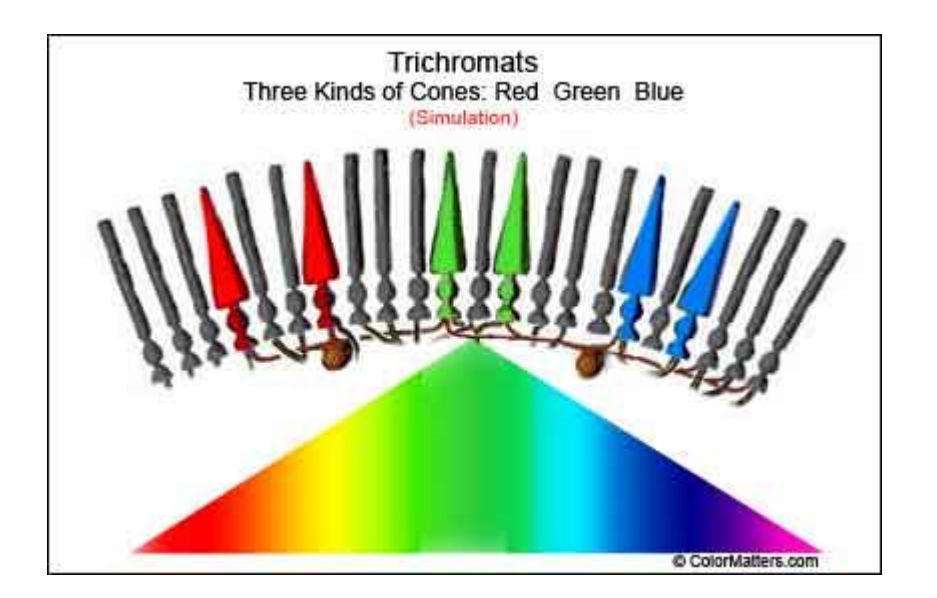

# Red, Yellow and Blue (NOT!)

- In kindergarten, we all learned that the primary colors were:
- Red, Yellow, and Blue, right?
- Well, that was a lie.
- Just, like in 1<sup>st</sup> grade when they told you there was a giant vacuum in space.
- There is NO giant vacuum in space.
- Microwaves are NOT invisible.
- And, Yellow is NOT a primary color!

# Yellow

- Yellow is ONLY considered primary when mixing paint or ink
- Mixing paint is different than mixing light
- More colors = darker color
- Red + Green is too dark (brownish, not yellow)

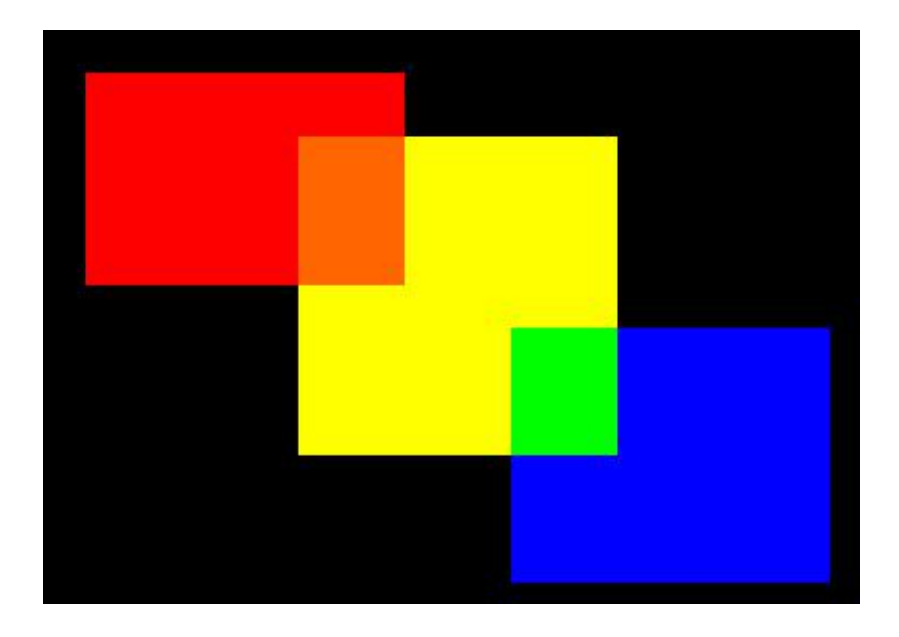

#### Green

- Mixing light is different than mixing paint.
- It is an additive and synergistic process
- More color = lighter color
- Red + Green = bright yellow
- Red + Green + Blue = white!

### Back to TVs and Monitors

- The surface is black, no light equals black.
- Each pixel is created from three separate light signals.
- **Two models:**
	- **RGB**: Red, Green, Blue
	- **CMYK**:
		- Cyan
		- Magenta
		- Yellow

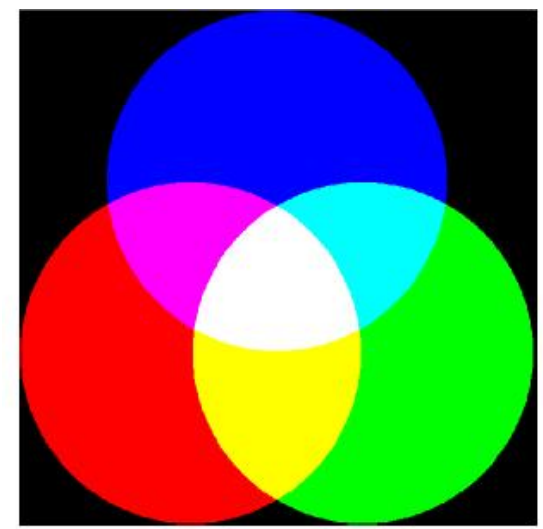

• Key (level of intensity – bright to dark)

## Pixel Components

• If you put colors close enough together, the eye perceives them as one color.

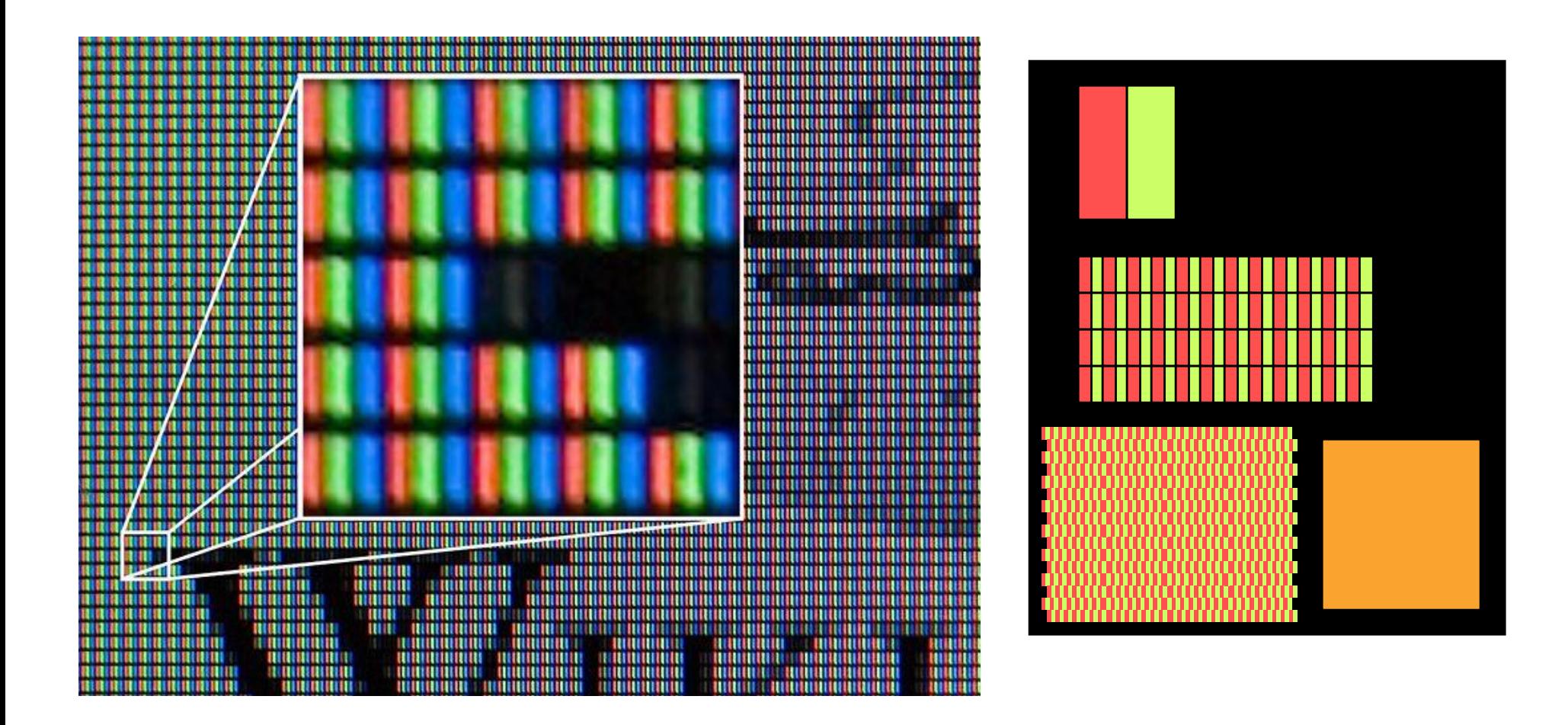

## TVs and Monitors

- Light signals can be generated in many different ways
- The key is that you want the pixel to be very small and bright.
- **Three technologies:**
	- 1. CRT: Cathode Ray Tube
	- 2. LCD: Liquid Crystal Display
	- 3. Plasma

#### CRT: Cathode Ray Tube

• Glass tube containing an electron gun and a fluorescent screen

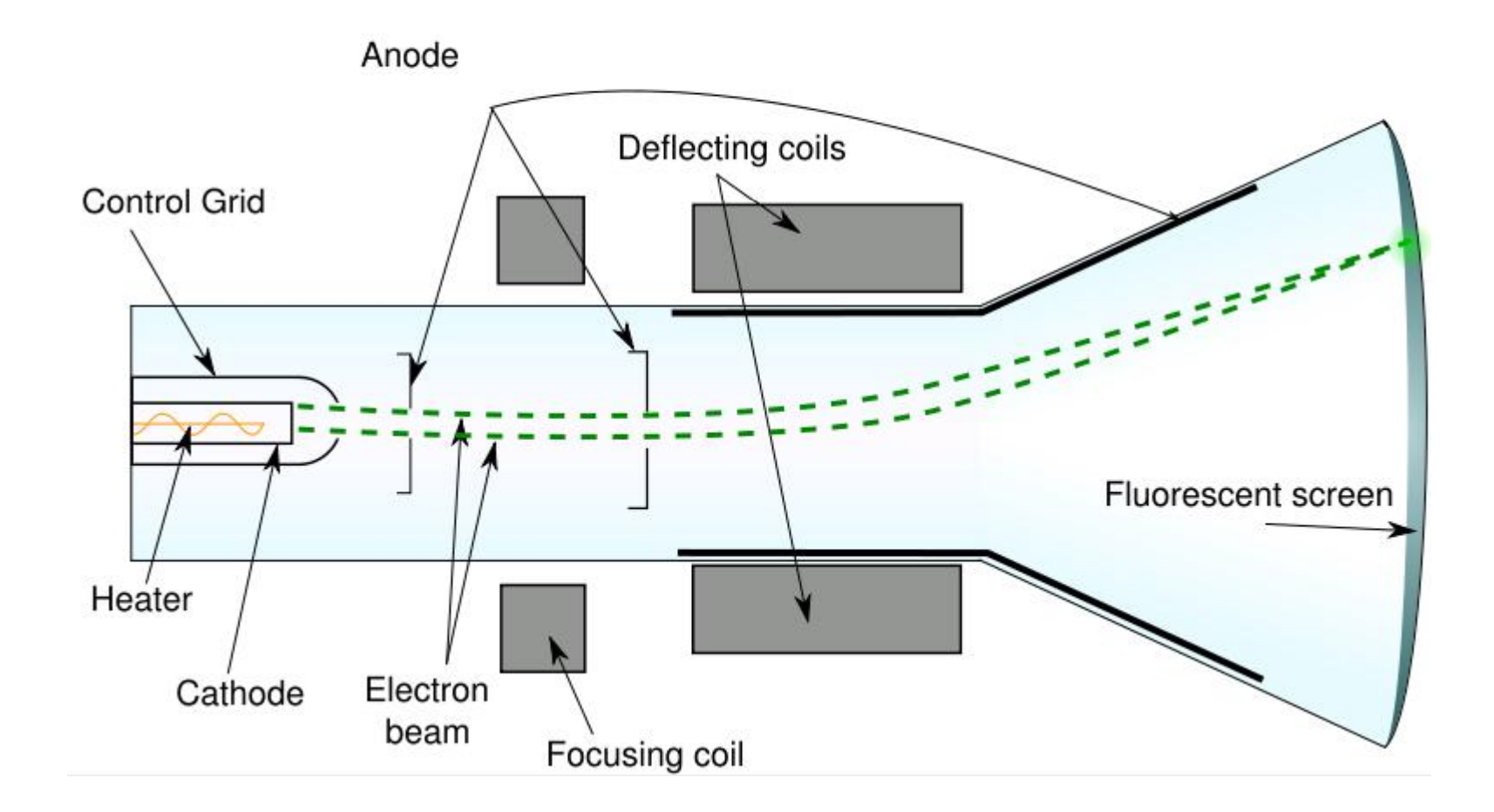

#### LCD: Liquid Crystal Display

• Each pixel consists of a layer of molecules aligned between transparent electrodes, and polarizing filters

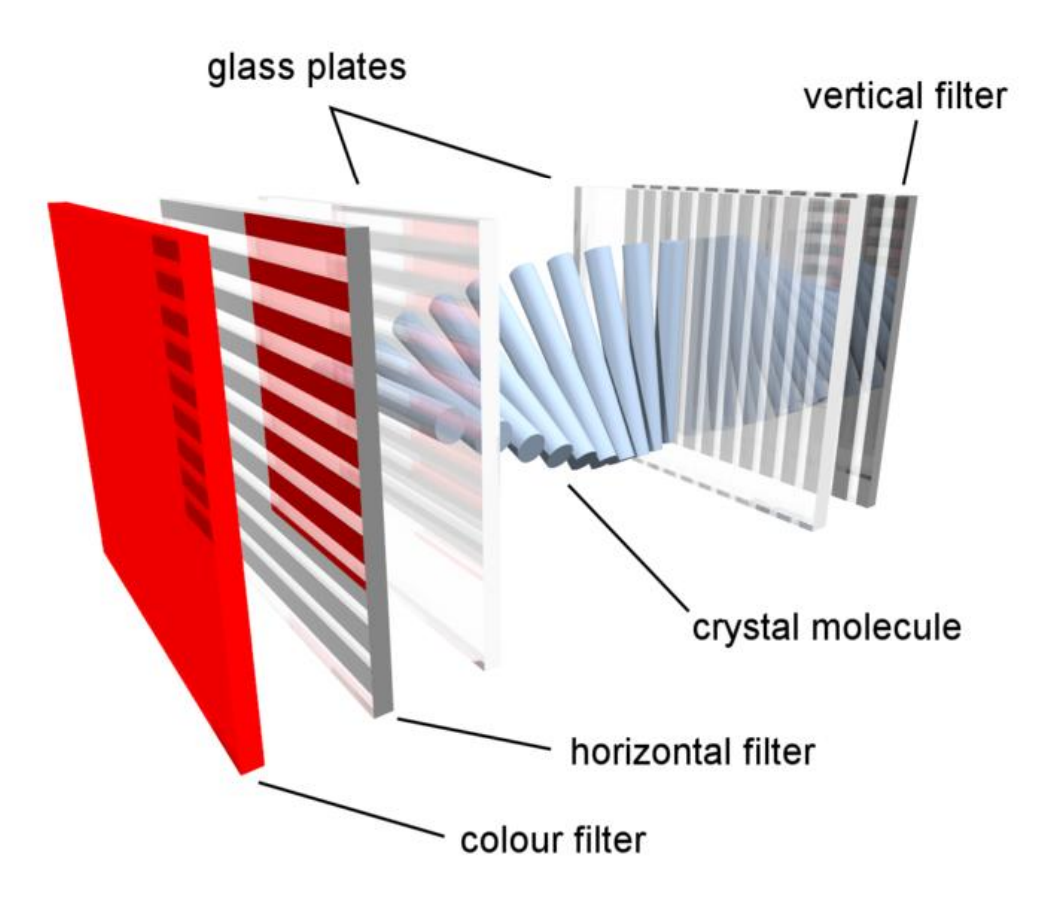

#### Plasma TV

• Cells between two panels of glass hold neon and xenon gas. Gas is electrically turned into a plasma which excites phosphors to emit light.

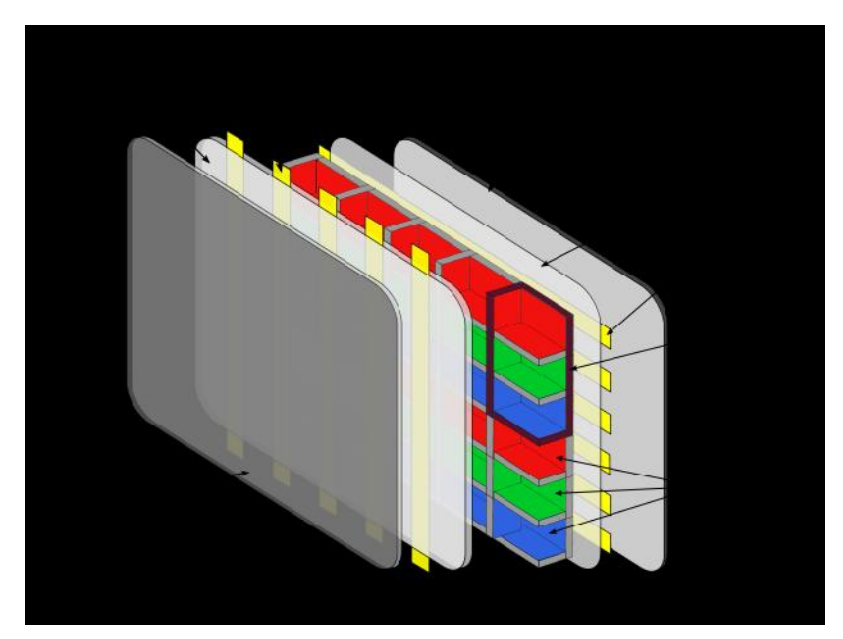

## RGB vs. Wavelength

- Technologically, it is easier to control color by emitting three different colors RGB, rather than vary the wavelength to create a "pure" color.
- **Similar to Binary**
	- Can encode any number in binary
	- Can encode any color with RGB combination

#### RGB vs. Wavelength

- In fact, the cones and rods in the eyes detect only three colors.
- We see more than three because the cones and rods send "mixed" or synergistic signals to the brain.
- Humans have a hard time distinguishing RGB mixtures from "pure colors" because we sense color as RGB mixtures anyway.

#### RGB is great but not perfect

- You can NOT reproduce all the **Fig.** visible color wavelengths **Discrete 1987** using RGB combinations
- But, you can get pretty close.

CIE Diagram - 1931 2 Degree Standard Observer  $x$ -CIE

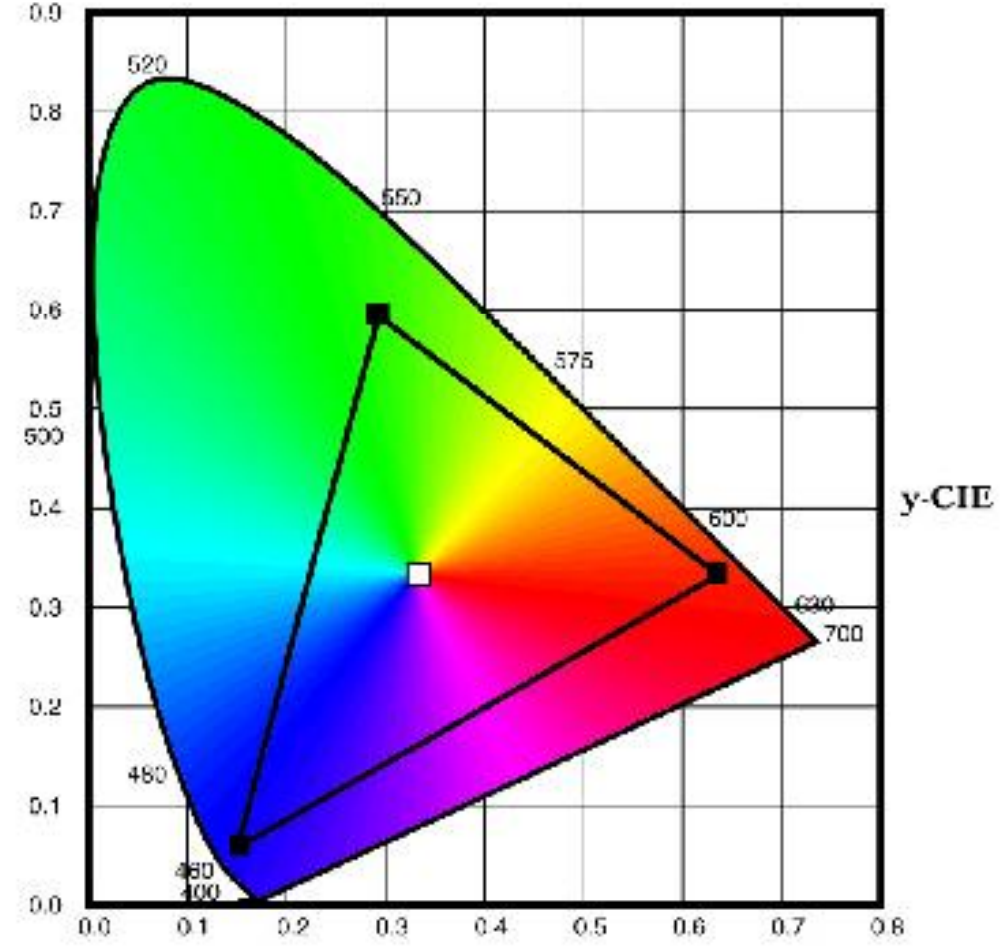

#### RGB vs. CMYK

- RGB is NOT suitable for printing on paper.
- Color printers can NOT produce Yellow (Red+Green) because ink does not have the same synergistic properties of light.
- Thus, Yellow has to be a primary pigment.
- The color wheel gets turned.

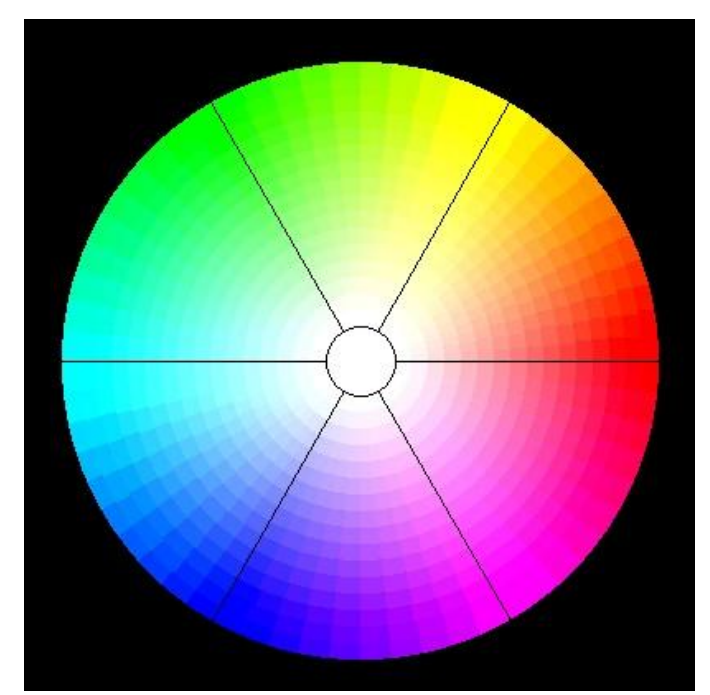

#### RGB vs. CMYK

- **CMYK**: *Cyan, Magenta, Yellow, and K (Key) which is really black.*
- RGB is used almost exclusively for TVs/Monitors (where the surface is Black), you don't need Key/Black
- Because CMYK is also for print (where paper is typically white), you need Black  $(C+M+Y)$  = purplish brown).
- *How do you get White with RGB?*

## Complementary Colours

•Subtract additive primary from white gives its *complement*

–Equivalently, add other two additive primaries

- $\bullet C = G + B = W R$
- $\bullet M = R + B = W G$
- $\bullet$ *Y* = *R* + *G* = *W B*
- •*Cyan*, *magenta* and *yellow* are *subtractive* primary colours (mixing ink/paint)

# CMYK

- CMYK encoding is used for applications that focus on printing: Photo Developing software and publishing software like QuarkXpress, Framemaker, etc.
- Applications that use RGB must convert to CMYK for printing
- Some RGB colors (on the monitor) can be perfectly matched using CMYK.

#### RGB vs. CMYK

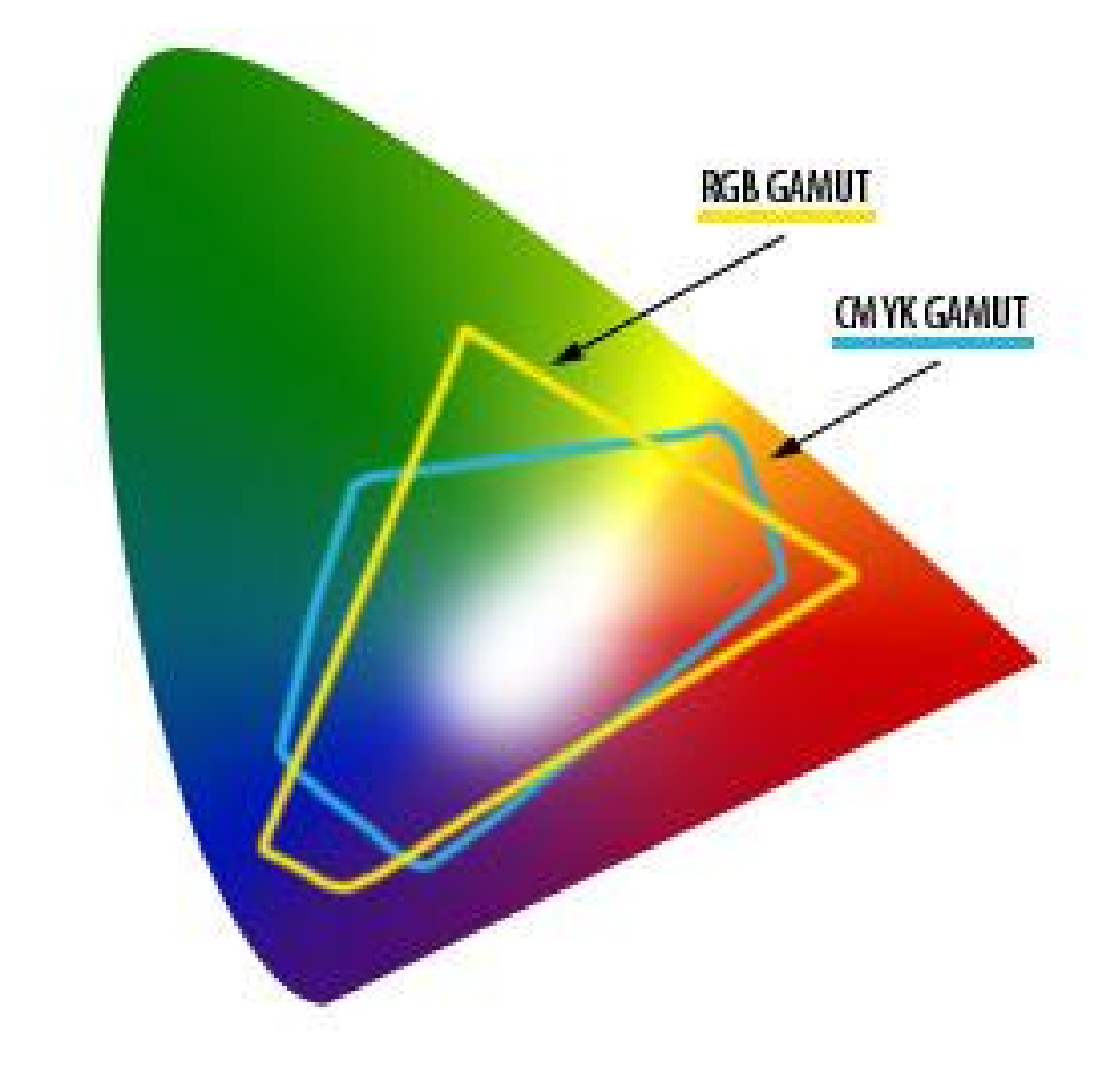

# Digital Color

- Operating Systems and applications encode color using bits.
- Very early color systems only used 2 bits (4 colors).
- Dr. B's first computer (IBM 8086) supported only 4 colors CMYK.
- As process speeds increased and graphics hardware improved
- 8 bit color and 16 bit color became the standard (1988-1994)

## Data  $\rightarrow$  Color

- Assume a four color encoding (2 bits)
- Assume a monitor with 640 X 480 pixels
- Monitor refreshes 60 times per second – (60 Hertz)
- The operating system must send...
- 640 X 480 X 2 X 60 bits per second.
- $\bullet$  = 36 million bit per second.

# Data  $\rightarrow$  Color: Hardware

- Monitor plugs into a video/graphics card.
- The video card converts the bit pattern into an electrical signal.
- Monitors and graphics cards work together because of international standards. Memory
	- For example, VGA standard

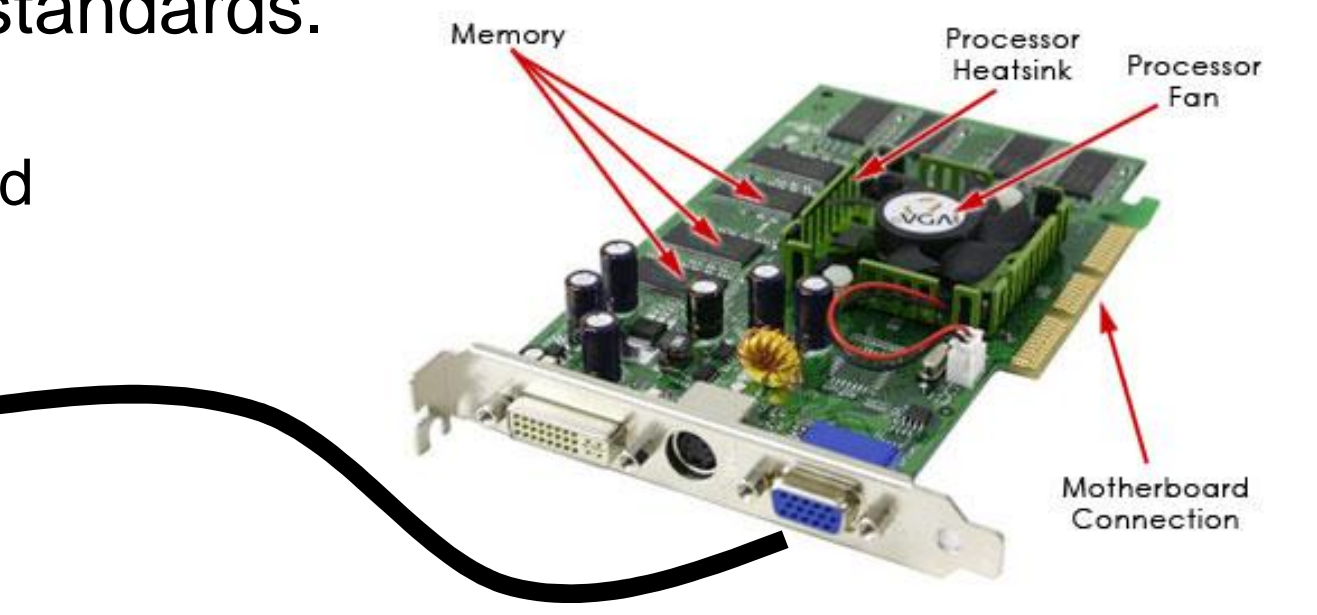

# Monitor

- The electrical signal triggers the pixel color.
- CRT and LCD technology has a limit on
	- How small a pixel can be.
	- How bright it can be
	- How often it can be refreshed
		- 60-90 Hertz is the typical range

#### Data  $\rightarrow$  Color: Software

- The **graphics card** actually plugs into the mother board of the computer.
- The bit pattern travels across the **motherboard**.
- A **device driver** is used so that the operating system can communicate with the graphics card.
- A device driver is just small program...still written directly in assembly language.

### Graphics Cards

- Old graphics card were just signal converters
- New graphics cards have memory (RAM) and processors
	- Takes the burden off of the computer's processor.
	- Enables 24-bit color at resolutions as high as 2560x1600.
	- Plus graphics card can also do things like render vectors (geometry computations).
- http://www.nvidia.com/page/geforce 8800.html

## RGB Color Depth

- Choose number of bits for each of R, G and B
- More bits per color means more total colors, but image files will be larger
- 8 bits per color is not the standard: 24-bit color, 16.7 million colors

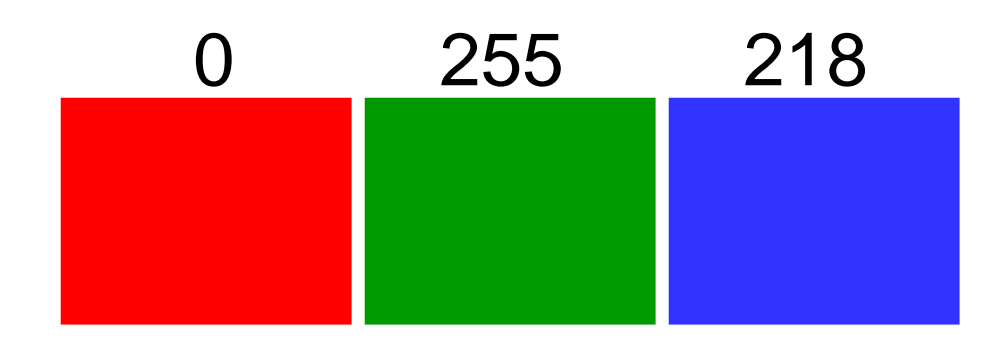

## RGB Color Depth

- 8 bits (1 byte) per component means that you have 256 different "levels"
- If  $R = G = B$ , color is a shade of gray.
- Human eye can distinguish 256 shades of gray
- So, while 16.7 million colors is beyond what the human eye can distinguish.
- 24-bit RGB is under quantized for gray.
- But for Gray only.

#### Practical Technique: Color Palettes

- Choose 256 most important colors in an image to store in its palette
- When 24-bit image is reduced to indexed color, some colors may be missing form the palette
	- Replace missing color by nearest, may lead to *posterization*
	- *Dither* use pattern of dots and optical mixing
- *Web-safe palette* 216 colors guaranteed to reproduce accurately on all platforms and browsers

# **HSV**

- •Alternative way of specifing colour
- •*Hue* (roughly, dominant wavelength)
- •*Saturation* (purity)
- •*Value* (brightness)
- •Model HSV as a cylinder: *H* angle, *S* distance from axis, *V* distance along axis
- •Basis of popular style of *colour picker*